## МІНІСТЕРСТВО ОСВІТИ І НАУКИ УКРАЇНИ Волинський національний університет імені Лесі Українки

Навчально-науковий фізико-технологічний інститут Кафедра експериментальної фізики, інформаційних та освітніх технологій

## **СИЛАБУС вибіркового освітнього компонента**

# **Візуалізація даних та інфографіка**

**підготовки** бакалавра **спеціальності** 014 Середня освіта (Фізика) **освітньо-професійної програми** Середня освіта. Фізика **Силабус освітнього компонента «**Візуалізація даних та інфографіка**»** підготовки бакалавра, галузі знань 01 Освіта/Педагогіка, спеціальності 014 Середня освіта (Фізика), за освітньою програмою «Середня освіта. Фізика».

**Розробник:** Муляр Вадим Петрович, кандидат педагогічних наук, доцент кафедри експериментальної фізики, інформаційних та освітніх технологій

**Погоджено** Гарант освітньо-професійної програми: Головіна Н. А.

**Силабус освітнього компонента затверджено на засіданні кафедри експериментальної фізики, інформаційних та освітніх технологій**

протокол № 1 від 15 вересня 2022 р.

Завідувач кафедри: Галян В. В.

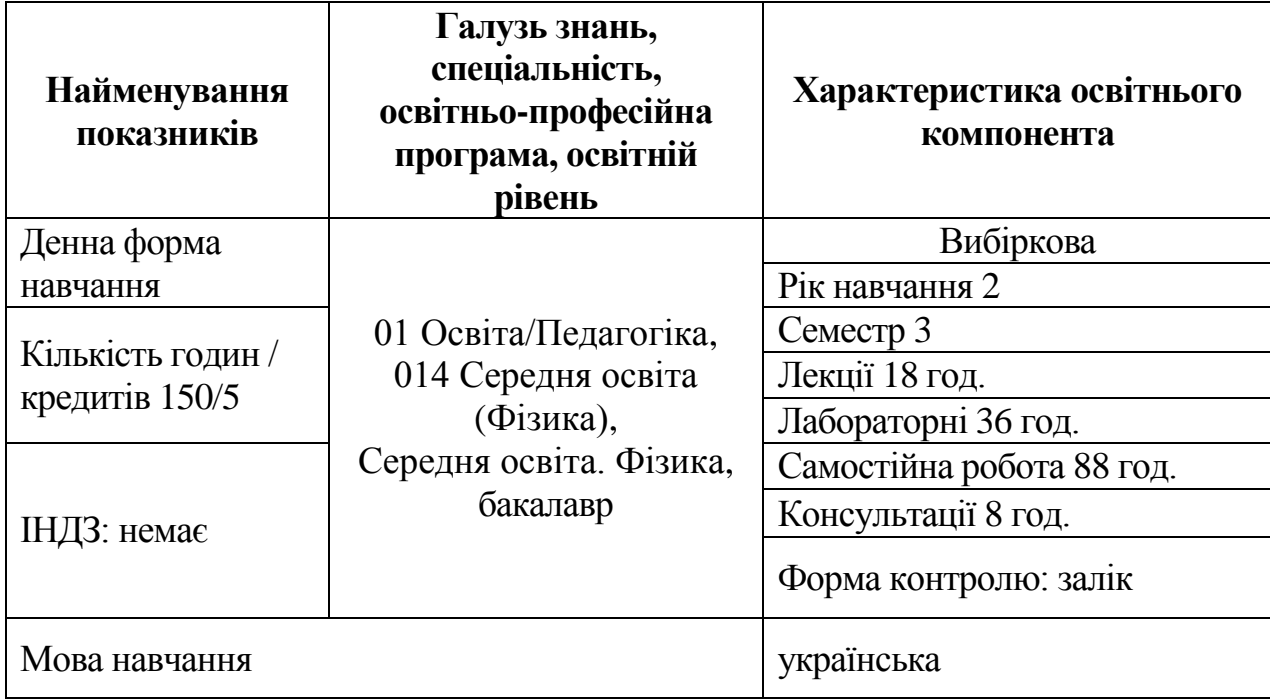

## **ІІ. Інформація про викладача**

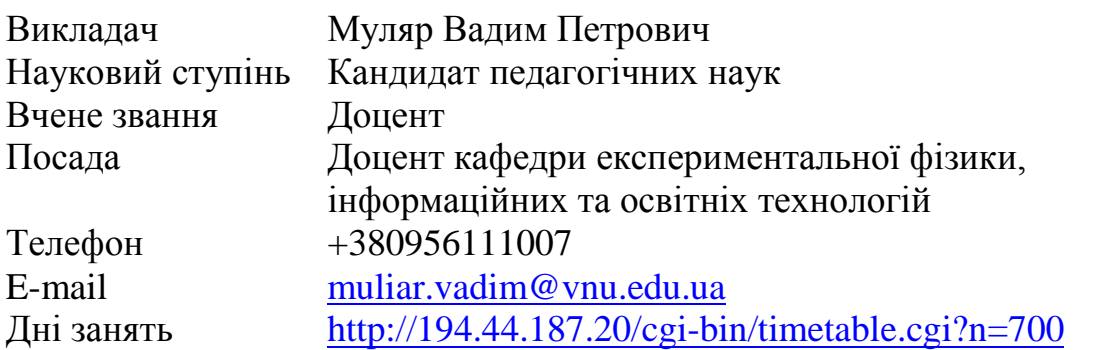

## **ІІІ. Опис освітнього компонента Анотація курсу**

У межах освітнього компонента «Візуалізація даних та інфографіка» вивчаються теоретичні основи візуалізації даних та створення інфографіки. На конкретних прикладах розглянуто питання побудови діаграм і графіків у Google Sheets. Проаналізовано найпопулярніші системи веб-аналітики Google Analytics і Яндекс.Метрика. Розглянуто веб-інтерфейс сервісу Google Tag Manager. Розкрито особливості створення звітів у Google Analytics. Належну увагу приділено візуалізації даних у Google Data Studio та Microsoft Power BI.

#### **Пререквізити**

Освітні компоненти першого (бакалаврського) рівня вищої освіти, що містять знання, уміння й навички, необхідні для освоєння курсу: «Інформаційні технології та системи».

#### **Постреквізити**

Освітні компоненти, для вивчення яких потрібні знання, уміння й навички, що здобуваються по завершенню вивчення курсу «Візуалізація даних та інфографіка»: «Інформаційні технології в освіті».

#### **Мета і завдання освітнього компонента**

**Мета** освітнього компонента «Візуалізація даних та інфографіка» є здобуття студентами теоретичних знань із візуалізації даних та інфографіки та вироблення практичних умінь і навичок застосування технік та інструментів візуалізації числової та текстової інформації у різноманітних галузях людської діяльності.

Основними **завданнями** освітнього компонента «Візуалізація даних та інфографіка» є формування професійних компетенцій, що дозволяють самостійно формувати навички комплексного застосування засобів візуалізації даних та інфографіки до вирішення прикладних завдань у професійній діяльності.

По завершенню вивчення курсу студенти будуть:

знати:

принципи організації таблиць як засобів візуалізації;

різноманітні техніки та інструменти для побудови якісних візуалізацій;

 можливості Microsoft Office Excel та Google Sheets як засобу візуалізації даних;

системи веб-аналітики;

можливості Google Analytics зі створення звітів;

 можливості Google Data Studio та Microsoft Power BI щодо створення дашбордів;

уміти:

 будувати різноманітні діаграми і графіки, візуалізувати табличні дані за допомогою міні-діаграм;

 використовувати інструментарій з організації збору даних з сайтів, у тому числі Google Analytics;

створювати звіти та дашборди в Google Data Studio та Microsoft Power BI;

 використовувати різноманітні техніки та інструменти для побудови якісних візуалізацій та створення інфографіки.

## **Результати навчання (компетентності)**

До кінця навчання студенти набудуть такі компетентності:

#### **інтегральна компетентність**

ІК. Здатність розв'язувати складні задачі та проблеми у процесі навчання та при здійсненні педагогічної діяльності, що передбачає використання інноваційних підходів, які характеризуються комплексністю та невизначеністю педагогічних умов організації навчально-виховного процесу в основній (базовій) середній школі;

#### **загальні компетентності:**

ЗК.03. Здатність до аналізу і синтезу:

ЗК.05. Навички використання інформаційних і комунікаційних технологій. Здатність до пошуку, оброблення та аналізу інформації;

## **фахові (професійні) компетентності:**

А2.2. Здатність формувати міцні знання інформатики за такими змістовними лініями: інформація та інформаційні процеси; моделювання; інформаційні технології; інформаційна система; технологія розв'язування задач з використанням засобів ІКТ; алгоритмізація і програмування;

А2.4. Здатність розв'язувати складні спеціалізовані задачі та практичні проблеми з фізики та/або інформатики у професійній діяльності або у процесі подальшого навчання;

А3. Здатність орієнтуватися в інформаційному просторі, здійснювати пошук і критично оцінювати інформацію, оперувати нею у професійній діяльності;

#### **програмні результати навчання:**

А2. Предметно-методична компетентність

А2.1. Знання: Ґрунтовні знання з фізики/інформатики, можливості їх інтеграції з іншими освітніми компонентами та між собою.

Уміння та навички: Вміти застосовувати основні фундаментальні фізичні закони, фундаментальні основи інформатики для ефективного розв'язування практичних задач на основі високої математичної культури та використання відповідного програмного забезпечення.

Д1. Інноваційна компетентність

Знання: Освітні та інформаційні інновації, їхні характеристики; особливості організації інноваційної педагогічної діяльності.

Уміння та навички: Аналізувати інформацію щодо освітніх та інформаційних інновацій, умов їхнього впровадження.

Д2. Здатність до навчання впродовж життя Знання: Умови професійного розвитку вчителів фізики, інформатики; особливості організації різних форм і видів професійного розвитку вчителів.

Уміння та навички: Аналізувати можливості, визначати оптимальні зміст і форми та планувати професійний розвиток.

| CTPYNTYPA UCBITHBUTU NUMIIUHEHTA                                                    |        |                |                     |                      |              |                             |
|-------------------------------------------------------------------------------------|--------|----------------|---------------------|----------------------|--------------|-----------------------------|
| Назви змістових модулів і тем                                                       | Усього | Лекції         | Практичні<br>роботи | Самостійна<br>робота | Консультації | Форма<br>контролю*/<br>Бали |
| Змістовий модуль 1. Основи візуалізації даних. Побудова діаграм у Google Sheets     |        |                |                     |                      |              |                             |
| Тема 1. Основи візуалізації даних                                                   | 12     | 2              | 2                   | 8                    |              | IPC/10                      |
| Тема 2. Техніки та інструменти візуалізації                                         | 15     | $\overline{2}$ | $\overline{2}$      | 10                   | $\mathbf{1}$ | IPC/10                      |
| Тема 3. Створення і редагування діаграм в<br><b>Google Sheets</b>                   | 23     | $\overline{2}$ | 10                  | 10                   | 1            | IPC/20                      |
| Тема 4. Побудова міні-діаграм                                                       | 15     | $\overline{2}$ | $\overline{2}$      | 10                   |              | IPC/10                      |
| Разом за змістовим модулем 1                                                        | 65     | 8              | 16                  | 38                   | 3            | 50                          |
| Змістовий модуль 2. Основи веб-аналітики. Візуалізація веб-даних                    |        |                |                     |                      |              |                             |
| Тема 5. Основи веб-аналітики. Базові звіти<br>Google Analytics                      | 17     | $\overline{2}$ | $\overline{4}$      | 10                   | 1            | IPC/10                      |
| Тема 6. Збір даних. Веб-інтерфейс сервісу<br>Google Tag Manager                     | 17     | $\overline{2}$ | $\overline{4}$      | 10                   | 1            | IPC/10                      |
| Тема 7. Імпорт і експорт веб-даних                                                  | 17     | $\overline{2}$ | $\overline{4}$      | 10                   | $\mathbf{1}$ | IPC/10                      |
| Тема 8. Спеціальні звіти Google Analytics.<br>Створення звітів в Microsoft Power BI | 17     | $\overline{2}$ | $\overline{4}$      | 10                   | 1            | IPC/10                      |
| Тема 9. Створення дашбордів Google Data<br>Studio.                                  | 17     | $\overline{2}$ | $\overline{4}$      | 10                   | 1            | IPC/10                      |
| Разом за змістовим модулем 2                                                        | 85     | 10             | 20                  | 50                   | 5            | 50                          |
| Усього годин / Балів                                                                | 150    | 18             | 36                  | 88                   | 8            | 100                         |

**Структура освітнього компонента**

 $*$ Форма контролю: Т – тести, РЗ/К – розв'язування задач / кейсів, ІНДЗ / ІРС – індивідуальне завдання / індивідуальна робота студента, РМГ – робота в малих групах, МКР / КР – модульна контрольна робота/ контрольна робота, Р – реферат.

## **Завдання для самостійного опрацювання**

1. Ознайомлення з техніками та засобами візуалізації.

2. Ознайомлення з інструментами веб-аналітики.

3. Створення і редагування діаграм і графіків у Google Sheets.

4. Створення базових звітів у Google Analytics.

5. Ознайомлення з можливостями сервісу Google Tag Manager.

6. Імпортування та експорт даних у Google Analytics.

7. Створення спеціального звіту в Google Analytics.

8. Створення звіту в Google Sheets.

9. Створення дашборду в Google Data Studio.

10. Ознайомлення зі створенням звітів у Microsoft Power BI.

## **IV. Політика оцінювання Політика викладача щодо студента**

Для одержання високого рейтингу необхідно виконувати наступні умови:

 не пропускати навчальні заняття, не спізнюватися на них та не займатися сторонніми справами на заняттях;

 чітко й вчасно виконувати навчальні завдання та завдання для самостійної роботи;

виключати мобільний телефон під час занять і під час контролю знань;

 брати участь у контрольних заходах (поточний, модульний, підсумковий та контроль самостійної роботи).

За об'єктивних причин (наприклад, хвороба, міжнародне стажування) навчання може відбуватись в он-лайн формі (змішана форма навчання) за погодженням із деканатом та керівником курсу.

Згідно «Положення про визнання результатів навчання, отриманих у формальній, неформальній та/або інформальній освіті у Волинському національному університеті імені Лесі Українки» від 11 вересня 2020 року студентові можуть бути зарахованими результати навчання, які отримані у формальній, неформальній та/або інформальній освіті.

## **Політика щодо академічної доброчесності**

Прослуховуючи цей курс, Ви погодились виконувати положення принципів академічної доброчесності:

 виконувати усі поточні завдання та підсумковий контроль самостійно без допомоги сторонніх осіб;

 списування під час контрольних заходів (в т. ч. із використанням мобільних пристроїв) заборонено;

надавати для оцінювання лише результати власної роботи;

 не вдаватися до кроків, що можуть нечесно покращити Ваші результати чи погіршити/покращити результати інших студентів;

 не публікувати відповіді на питання, що використовуються в рамках курсу для оцінювання знань студентів.

Викладач та всі здобувачі, що вивчають цей курс, зобов'язуються дотримуватись положень Кодексу академічної доброчесності Волинського національного університету імені Лесі Українки [\(https://ra.vnu.edu.ua/wp](https://ra.vnu.edu.ua/wp-content/uploads/2020/11/Kodeks-akademichnoyi-dobrochesnosti.pdf)[content/uploads/2020/11/Kodeks-akademichnoyi-dobrochesnosti.pdf\)](https://ra.vnu.edu.ua/wp-content/uploads/2020/11/Kodeks-akademichnoyi-dobrochesnosti.pdf), і розуміють, що за його порушення несуть особисту відповідальність.

## **Політика щодо дедлайнів та перескладання**

Самостійно вивчати матеріал пропущеного заняття, за умов не виконання завдань практичних занять відпрацювати їх під керівництвом викладача та захистити у час передбачений графіком консультацій викладача.

Роботи, які здаються із порушенням термінів без поважних причин, оцінюються на нижчу оцінку (до -50 %). Перескладання модулів відбувається із дозволу деканату за наявності поважних причин.

## **V. Підсумковий контроль**

Формою підсумкового контролю з освітнього компонента «Візуалізація даних та інфографіка» є залік. Залік – це форма підсумкового контролю, що полягає в оцінці засвоєння студентом навчального матеріалу з курсу на підставі результатів виконання ним усіх видів запланованої навчальної роботи впродовж семестру: практичних занять, самостійної роботи. Залік виставляється за умови, якщо студент виконав усі види навчальної роботи, які визначені силабусом освітнього компонента, та отримав не менше 60 балів.

"Зараховано" – 60-100 балів – виставляється, якщо студент засвоїв навчальний матеріал згідно навчальної програми, володіє теоретичними знаннями у повному обсязі та передбаченими практичними навичками. Вміє застосовувати набуті знання на практиці, розв'язувати творчі завдання. "Не зараховано" – 0-59 балів – студент в основному оволодів матеріалом згідно програми, має основи теоретичних знань і володіє основними практичними навичками.

#### **VI. Шкала оцінювання**

Оцінювання здійснюється за 100 бальною шкалою. Переведення балів внутрішньої 100 бальної шкали в національну шкалу здійснюється наступним чином:

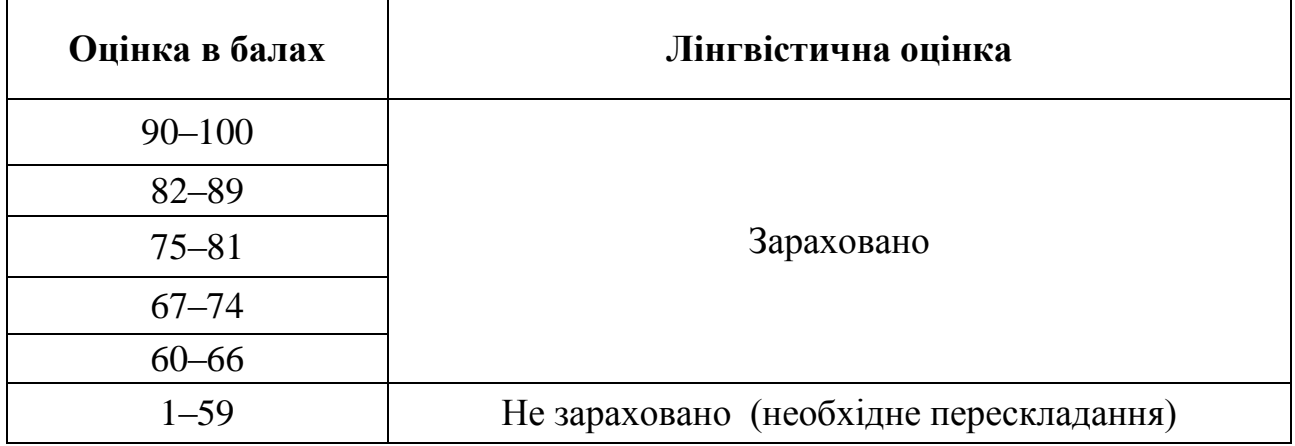

## **VII. Рекомендована література та інтернет-ресурси Методичне забезпечення курсу**

1. Муляр В. П. Візуалізація даних та інфографіка. Харків: ФОП Панов А. М., 2020. 200 с.

2. Муляр В. П. Візуалізація даних та інфографіка: дистанційний курс освітнього компонента. URL:<https://moodle.vnu.edu.ua/course/view.php?id=2183>

**Основна література**

1. Визуализация данных. Часть I. URL: [https://osipenkov.ru/vizualizaciya](https://osipenkov.ru/vizualizaciya-dannyx-chast-i/)[dannyx-chast-i/](https://osipenkov.ru/vizualizaciya-dannyx-chast-i/)

2. Відкритий посібник з відкритих даних. URL: [https://socialdata.org.ua/](https://socialdata.org.ua/manual0/) [manual0/](https://socialdata.org.ua/manual0/)

3. Візуалізація. URL:<https://socialdata.org.ua/manual5/>

4. 12 Simple Google Spreadsheets Sparkline Examples. URL: <https://trevorfox.com/2017/01/google-spreadsheets-sparkline-examples/>

5. Data Studio – базовые знания URL: [http://thisisdata.ru/blog/data-studio](http://thisisdata.ru/blog/data-studio-basic/)[basic/](http://thisisdata.ru/blog/data-studio-basic/)

6. Digital-аналитика. URL: <http://thisisdata.ru/courses/digital-analytics/>

7. Осипенков Я. Google Analytics для googлят: Практическое руководство по веб-аналитике. Издание 2, 2018. 667 с.

## **Додаткова література**

1. Все что вы хотели знать о UTM-метках, но боялись спросить. URL: <http://thisisdata.ru/blog/vse-chto-vy-khoteli-znat-o-utm-metkakh-no-boyalis-sprosit/>

2. Где найти идентификатор отслеживания аккаунта Google Analytics/ URL: [http://thisisdata.ru/blog/gde-nayti-identifikator-otslezhivaniya-akkaunta](http://thisisdata.ru/blog/gde-nayti-identifikator-otslezhivaniya-akkaunta-google-analytics/)[google-analytics/](http://thisisdata.ru/blog/gde-nayti-identifikator-otslezhivaniya-akkaunta-google-analytics/)

3. Как настроить User ID в Google Analytics? URL: <http://thisisdata.ru/blog/kak-nastroit-user-id-v-google-analytics/>

4. Как строить диаграммы в отдельных ячейках Excel и таблицах Google. URL: [https://netpeak.net/ru/blog/kak-stroit-diagrammy-v-otdelnyh-yacheykah-excel](https://netpeak.net/ru/blog/kak-stroit-diagrammy-v-otdelnyh-yacheykah-excel-i-tablitsah-google/)[i-tablitsah-google/](https://netpeak.net/ru/blog/kak-stroit-diagrammy-v-otdelnyh-yacheykah-excel-i-tablitsah-google/)

5. Мы настраиваем продажи. URL:<http://demo.thisisdata.ru/>

6. Стероиды для данных в Google Data Studio или руководство по вычисляемым полям. URL: [http://thisisdata.ru/blog/steroidy-dlya-dannykh-v](http://thisisdata.ru/blog/steroidy-dlya-dannykh-v-google-data-studio-ili-rukovodstvo-po-vychislyayemym-polyam/)[google-data-studio-ili-rukovodstvo-po-vychislyayemym-polyam/](http://thisisdata.ru/blog/steroidy-dlya-dannykh-v-google-data-studio-ili-rukovodstvo-po-vychislyayemym-polyam/)

7. Типы диаграмм и графиков в Google Таблицах. URL: [https://support.google.com/docs/answer/190718?hl=ru&ref\\_topic=1361474](https://support.google.com/docs/answer/190718?hl=ru&ref_topic=1361474)

8. Что такое Client ID в Google Analytics? URL: [http://thisisdata.ru/blog/chto](http://thisisdata.ru/blog/chto-takoye-client-id-v-google-analytics/)[takoye-client-id-v-google-analytics/](http://thisisdata.ru/blog/chto-takoye-client-id-v-google-analytics/)